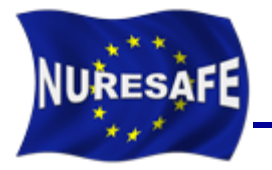

### **NURESAFE WP1.4** HIGHER-RESOLUTION VVER MSLB

## KIT results for the nodal based scenarios using DYN3D-COBRA-TF

J. Jimenez, V. Sanchez

Presented by V. Sanchez

victor.sanchez@kit.edu or javier.jimenez@kit.edu

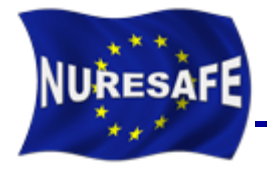

#### **Outline**

- **Results obtained with DYN3D-COBRA-TF using the compact and extended library.**
	- Steady states.
	- Transient.
- **Conclusion and Outlook.**

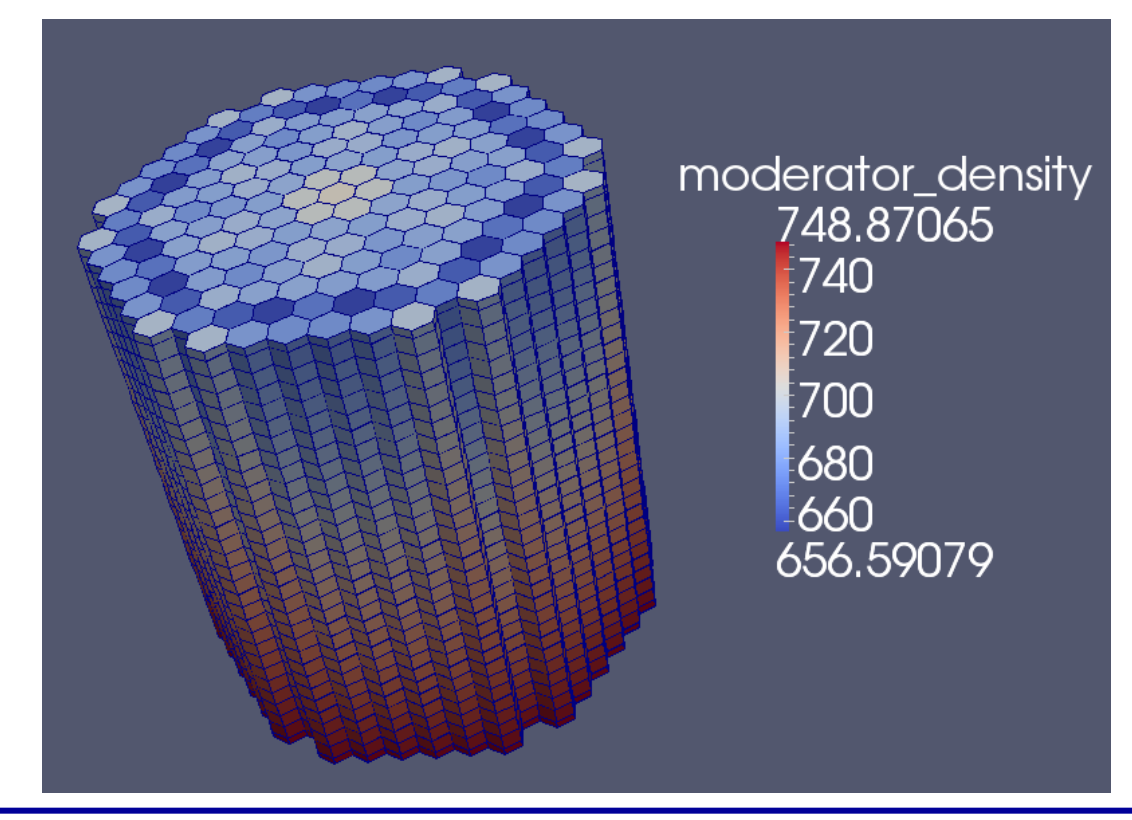

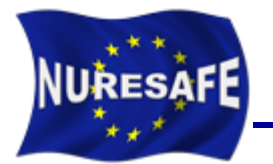

- **Coupling scripts as well as the input decks have been uploaded in the svn repository and can be found there. https://www-svn-corpus.cea.fr/nuresafe/SAT/TEST**
- **All the results will be reported within the corresponding deliverable.**
- **Progress has been done at nodal level and the goals have been achieved:**
	- Benchmarking of the compact library
	- Benchmarking of the extended library
	- Running of the coupled transient within SALOME

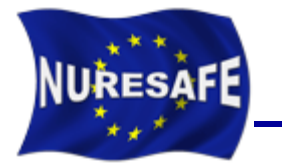

#### Summary of DYN3D\_2G results at HZP using the COMPACT library

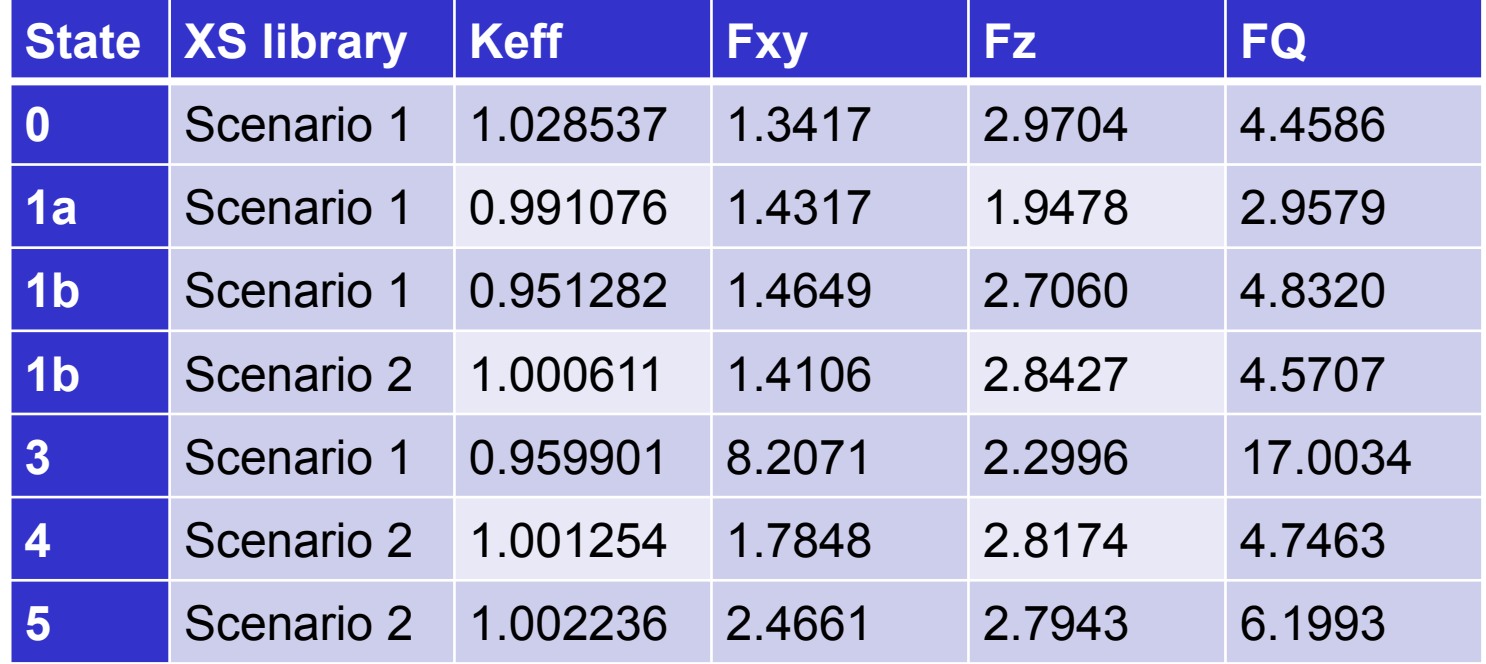

Note that these results need to be recomputed with a newer version of the XS library (v2.14e)

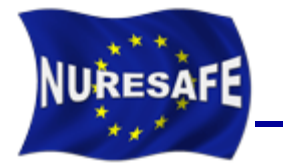

#### Summary of DYN3D\_MG results at HZP using the EXTENDED library

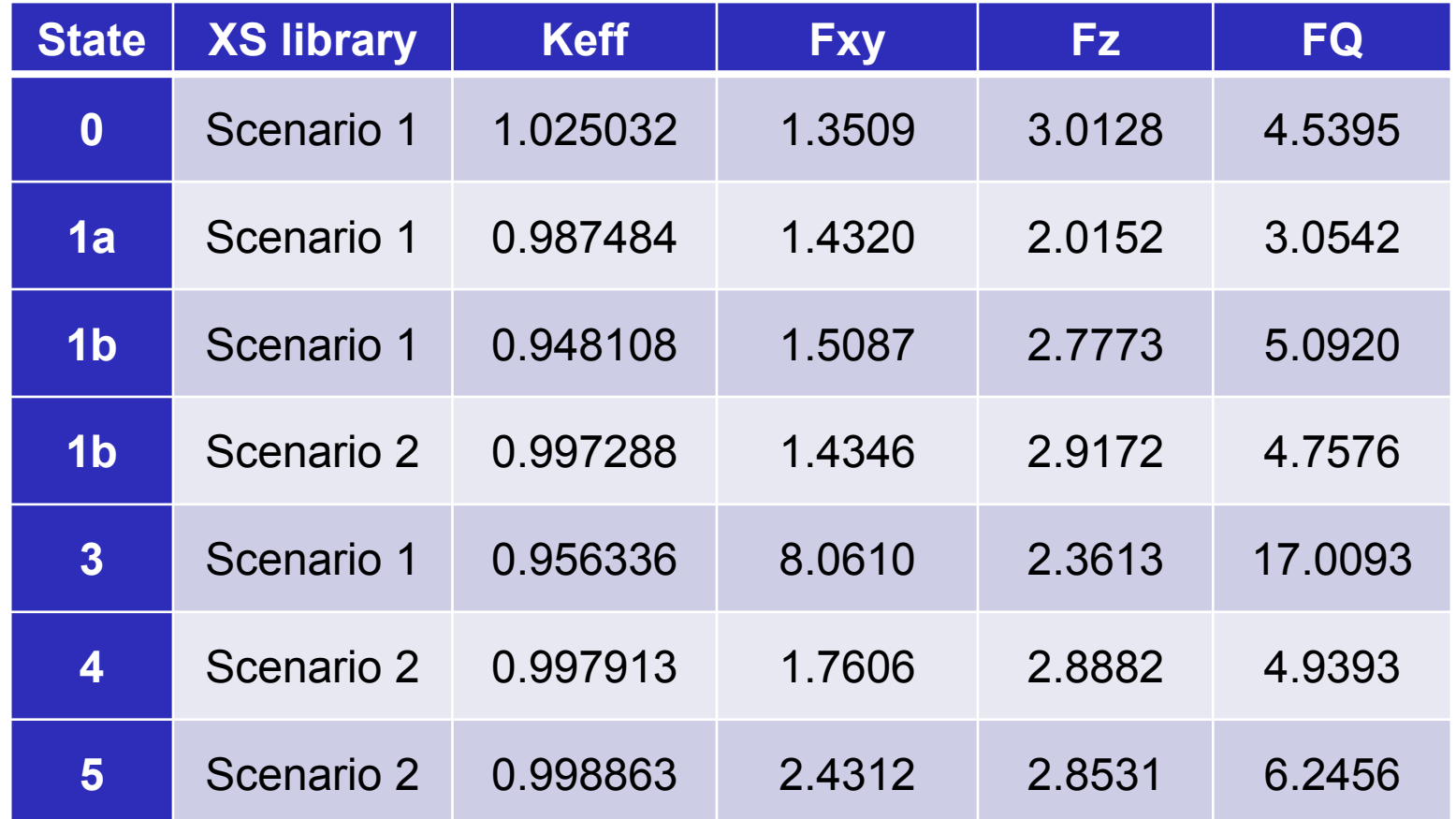

Note that these results need to be recomputed with a newer version of the XS library (v2.13\_edit (UPM Edit): UpScattering Correction, n2n) using the DYN3D\_2G version within SALOME

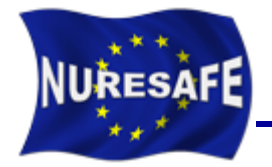

 **This case was run using the run\_DYN3D\_COBRATF.py python script placed in NURESIM/COUPLING\_SCRIPTS.**

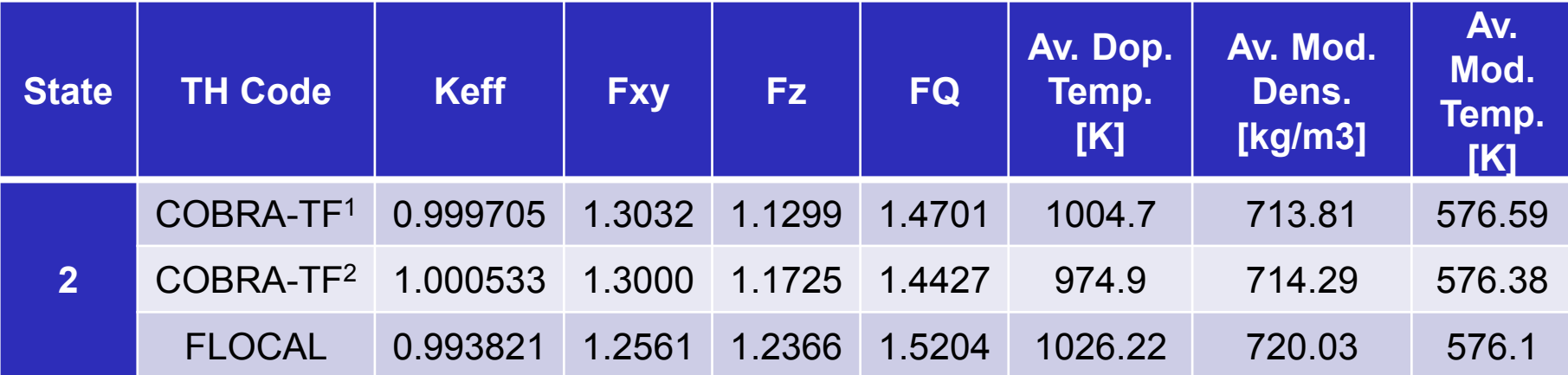

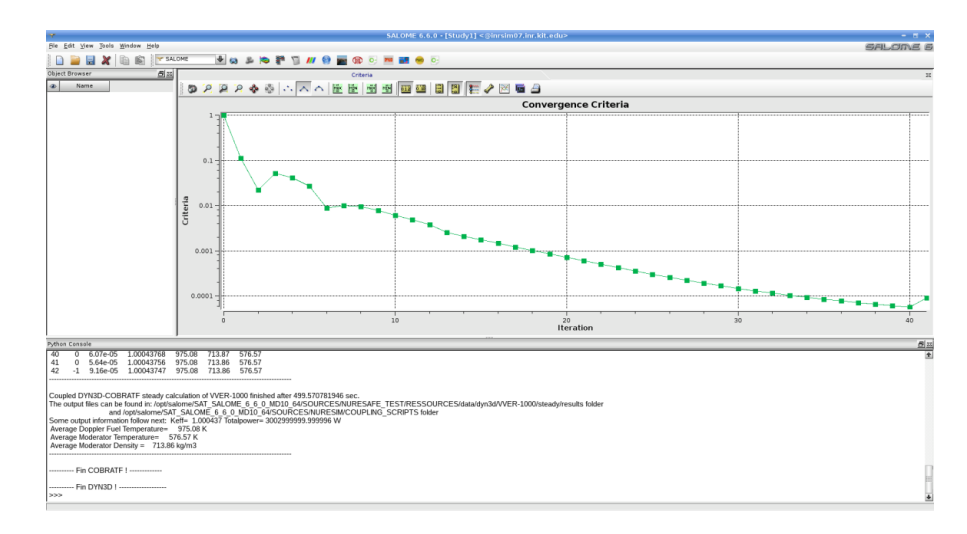

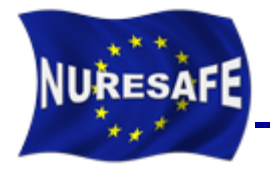

#### **3D Moderator density in the steady state**

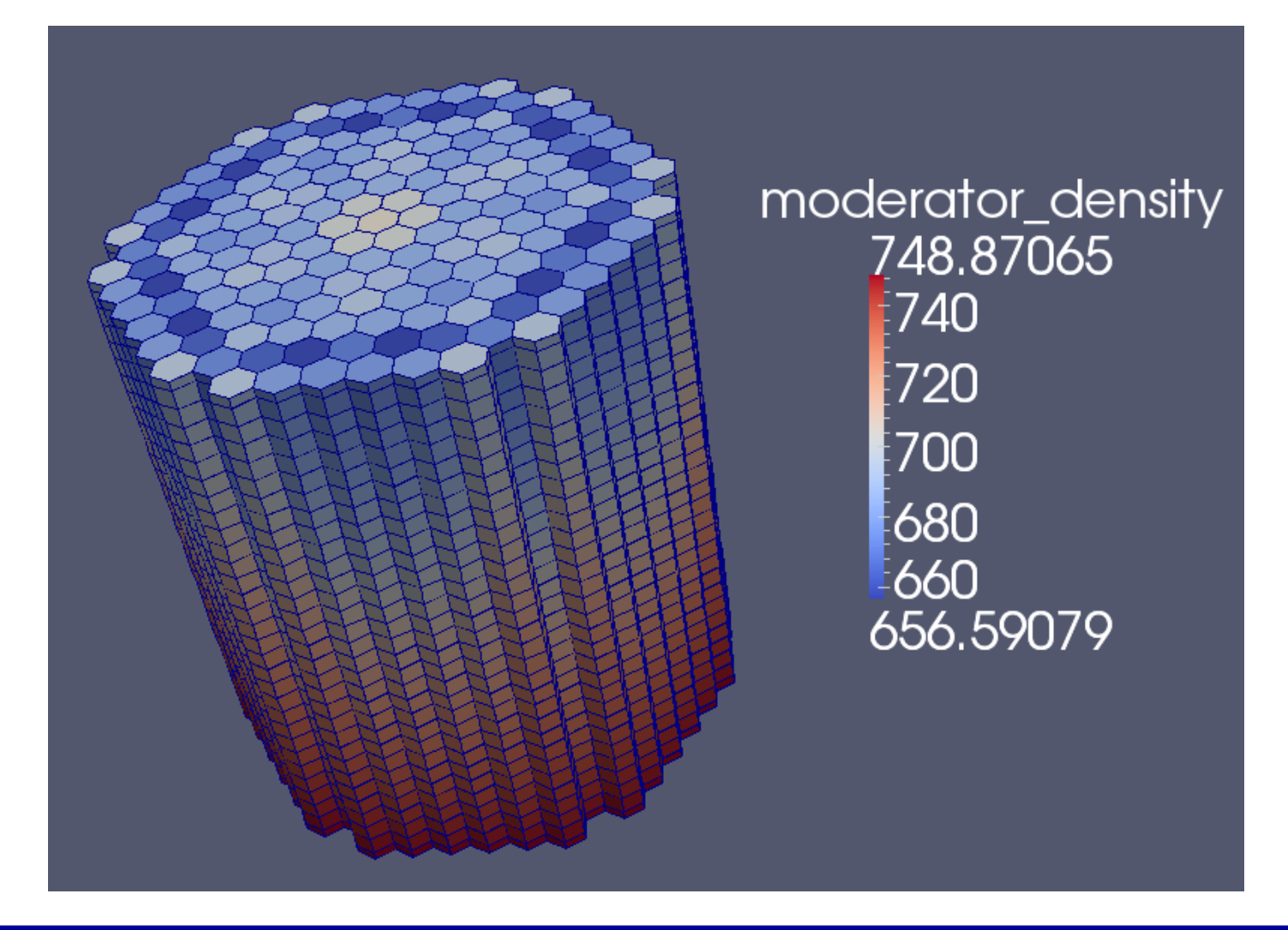

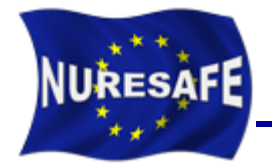

 **Using the online display feature causes huge memory overhead in SALOME. It has to be disabled by running without graphical session.**

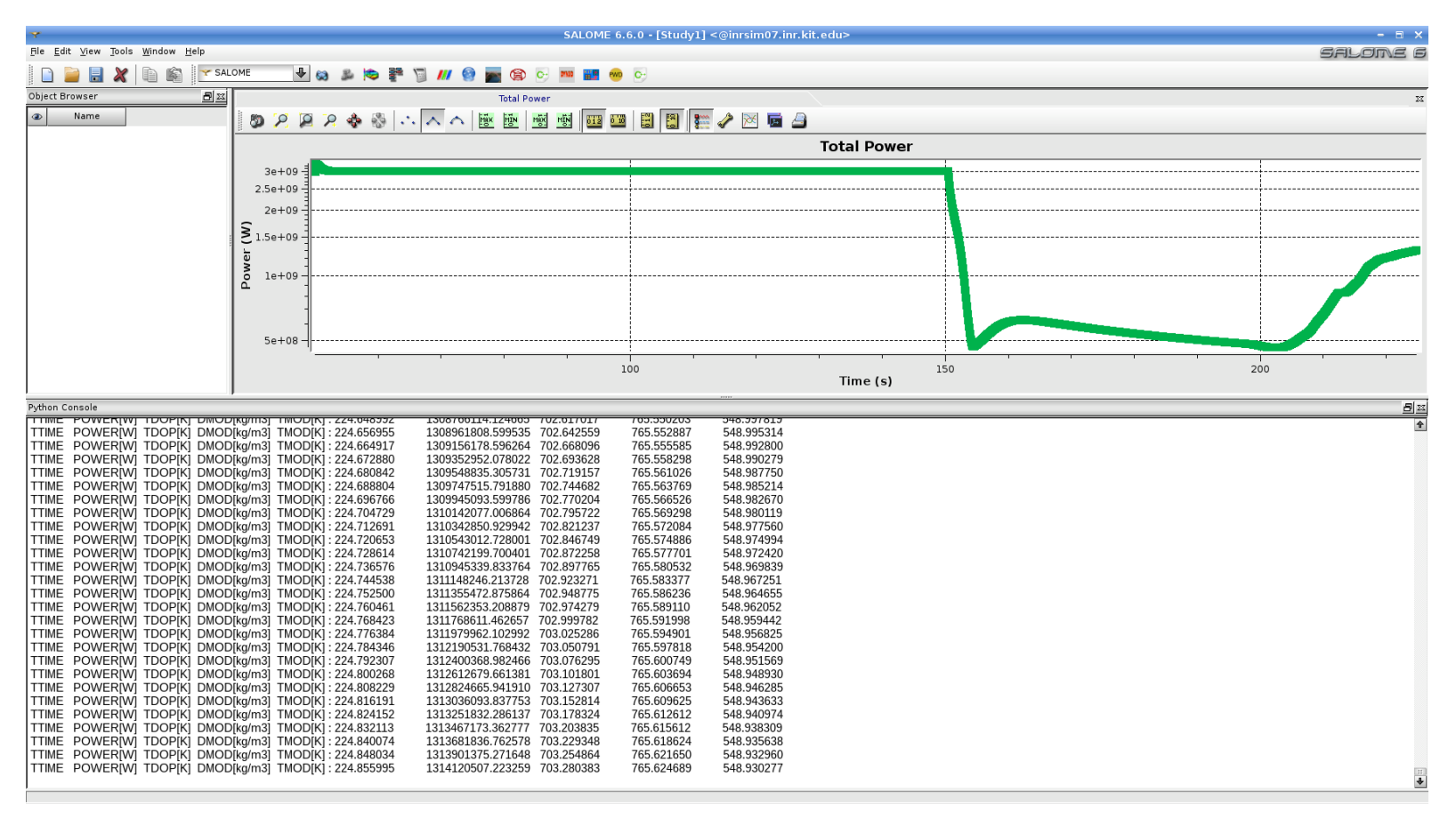

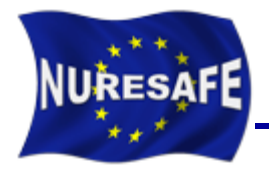

#### **Memory usage versus time with graphical session.**

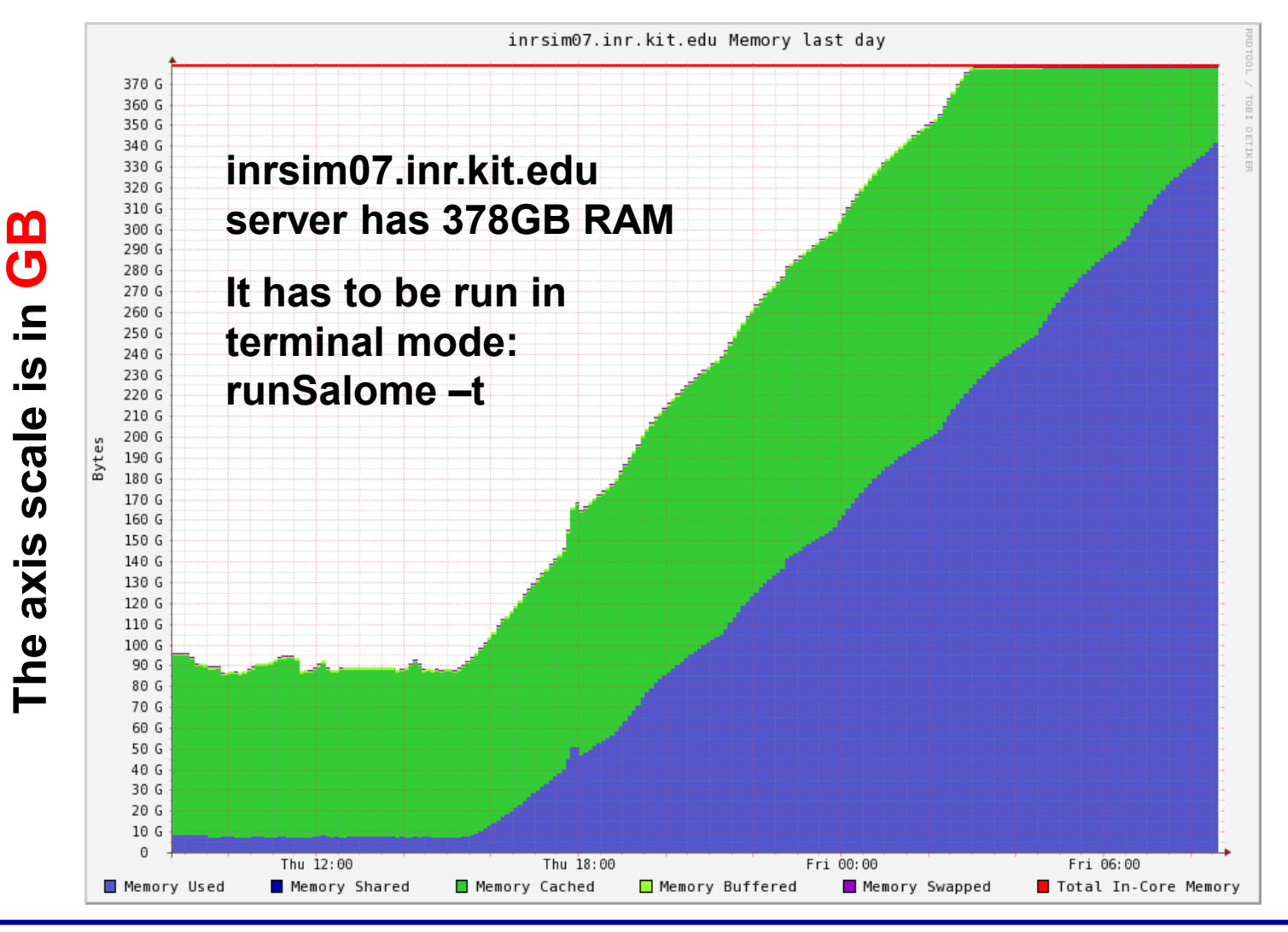

**NURESAFE-SP1 Meeting, 5-6 November, Brussels**

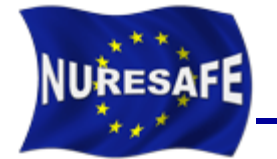

 **Due to the strong overcooling, the core recovers criticality and power reaches a maximum of 2072.19MW at t= 94.2s**

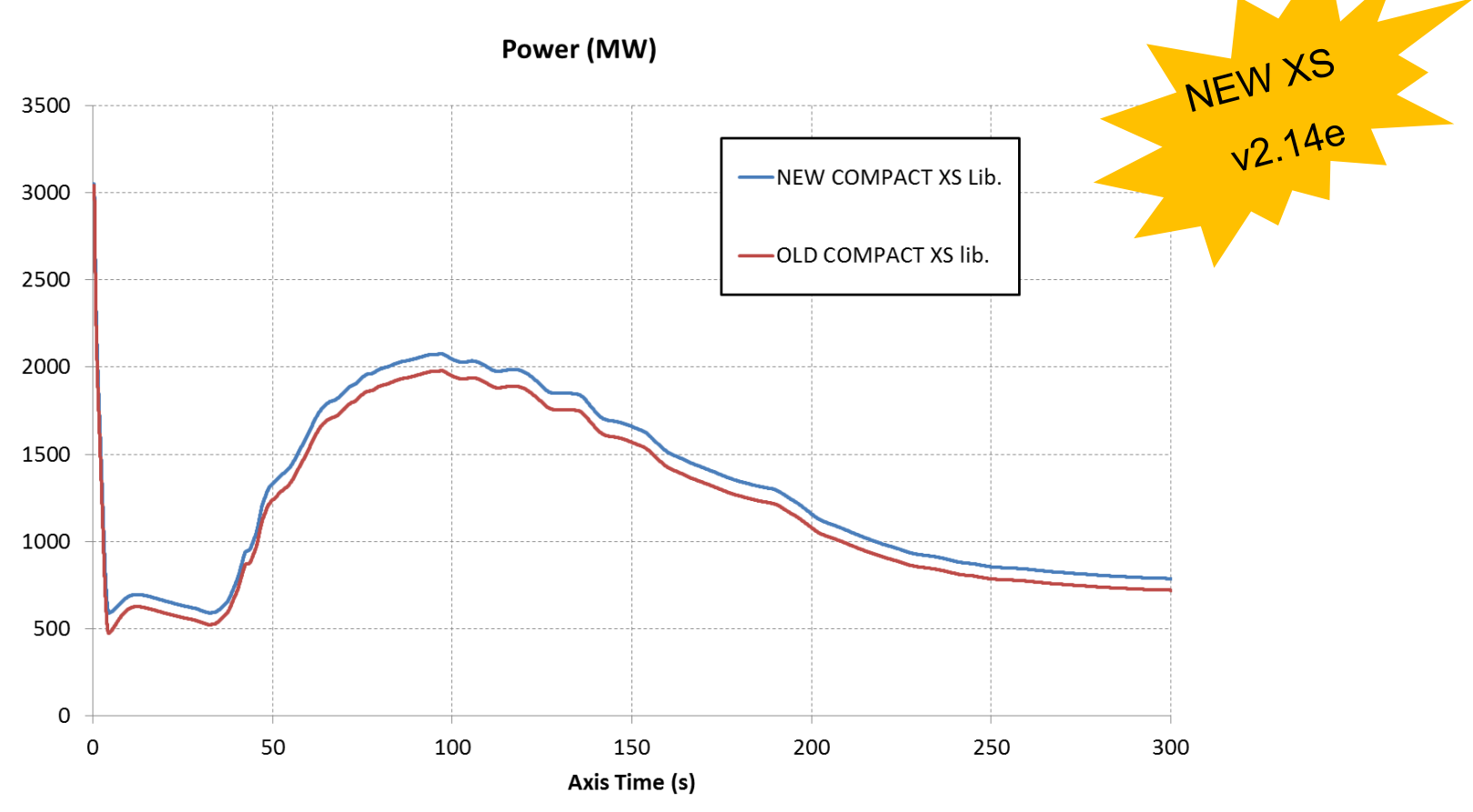

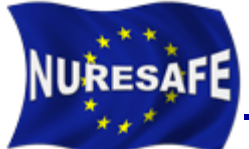

### Transient DYN3D/COBRA-TF results

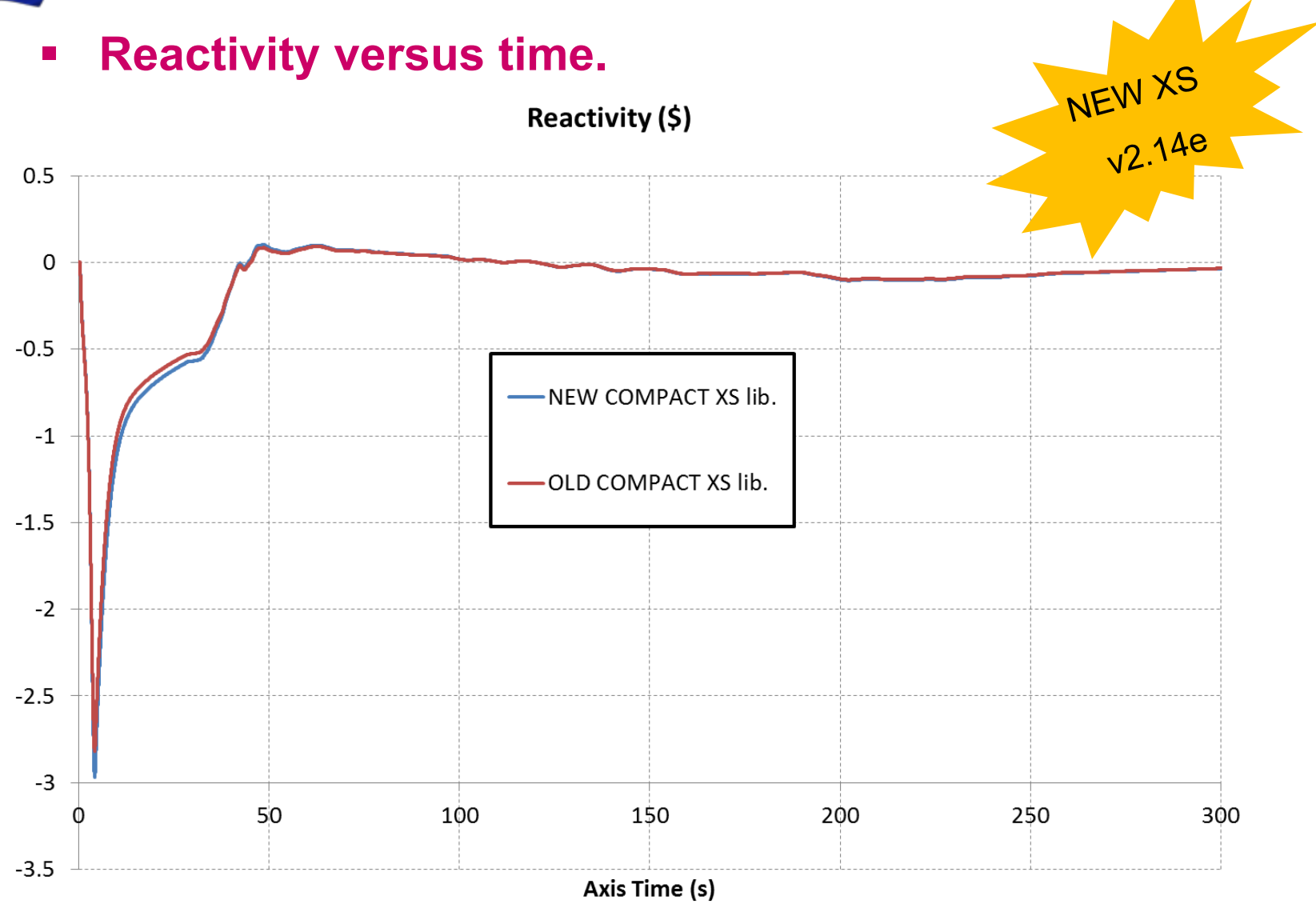

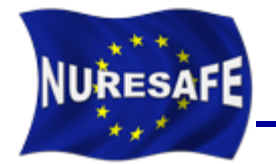

**Core average Doppler temperature (C) versus time**

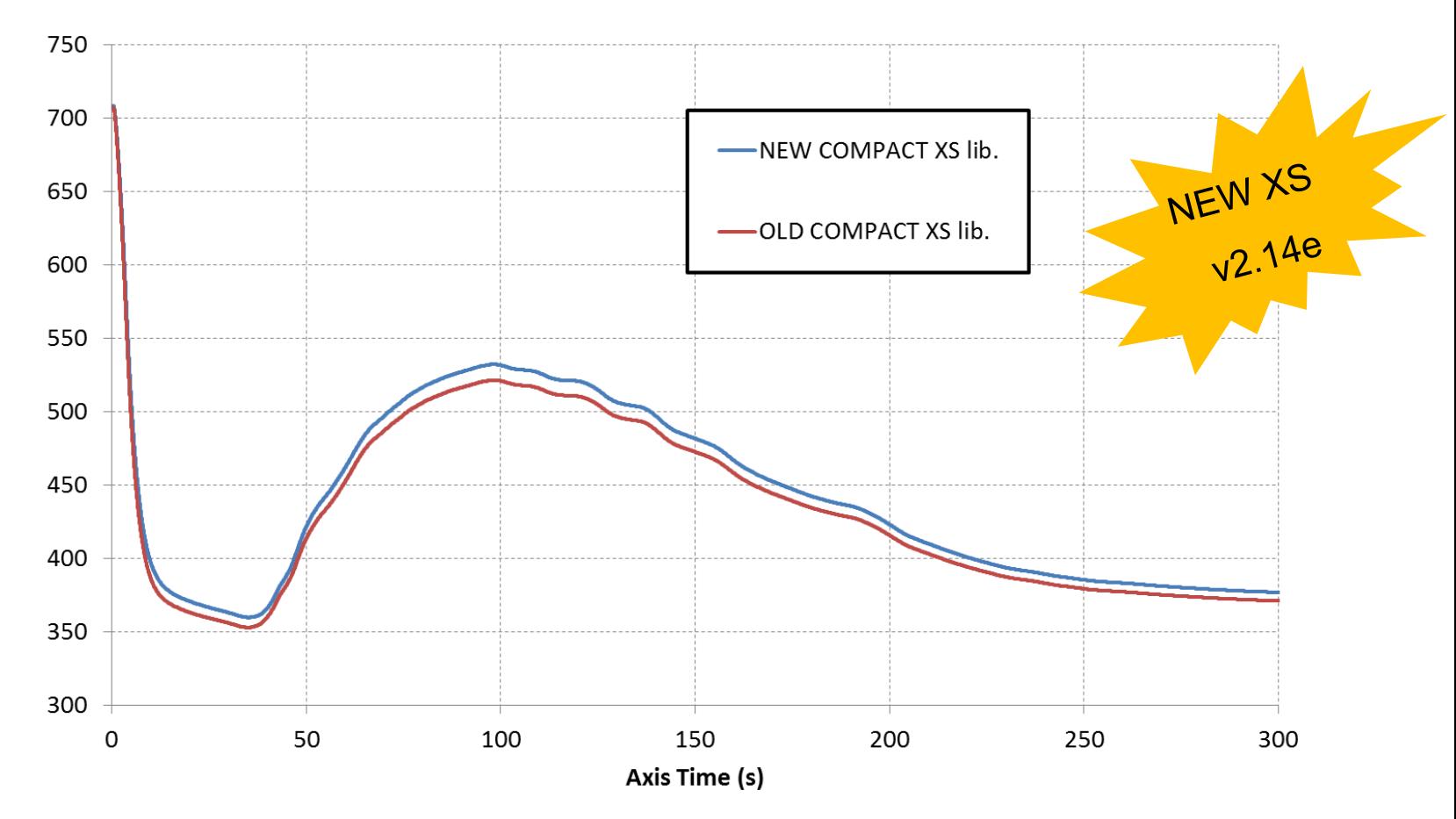

Ave. Doppler Temp. (C)

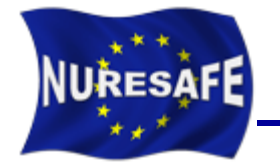

#### **Core average coolant temperature (C) versus time**

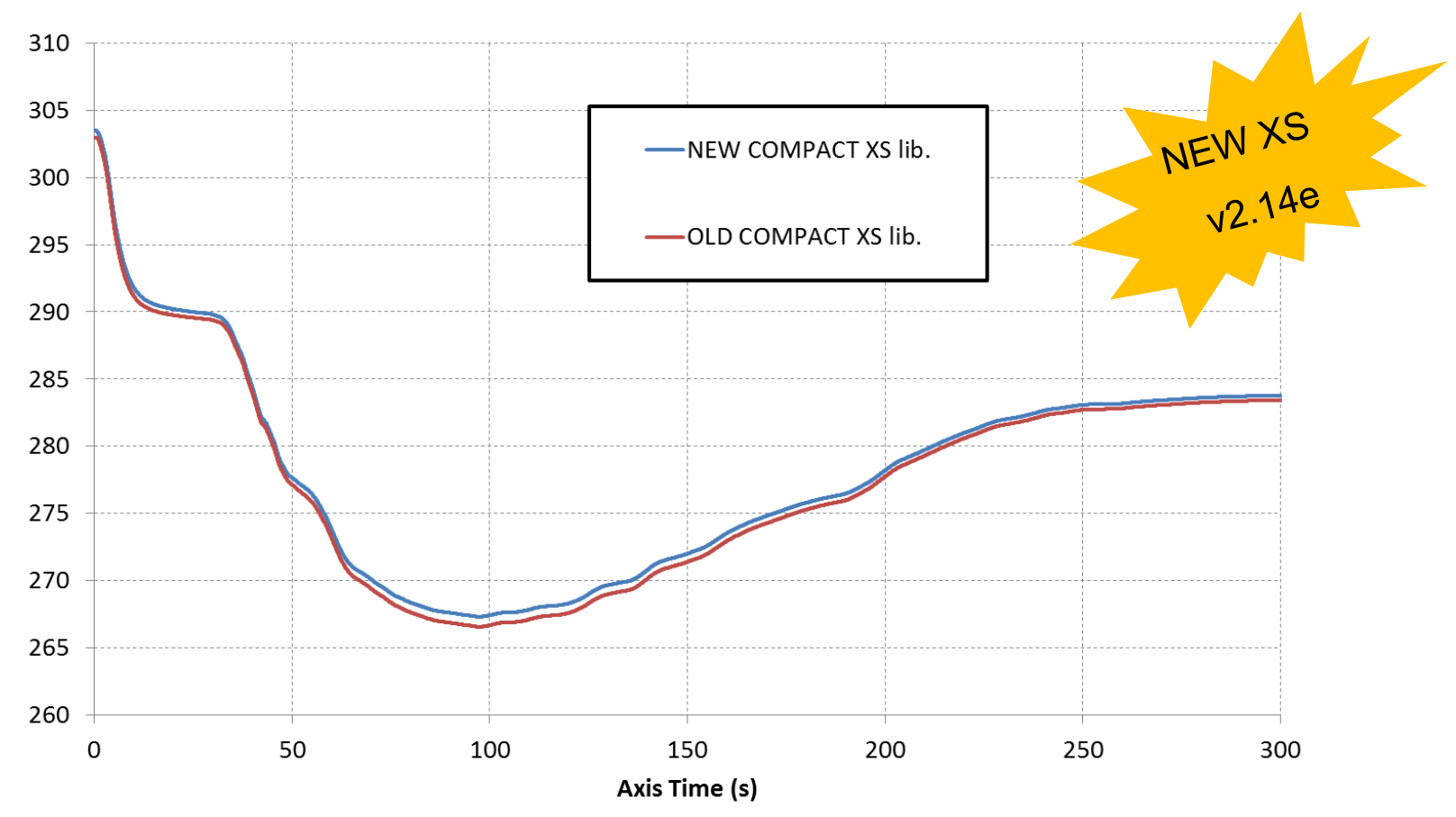

#### Ave. Coolant Temperature (C)

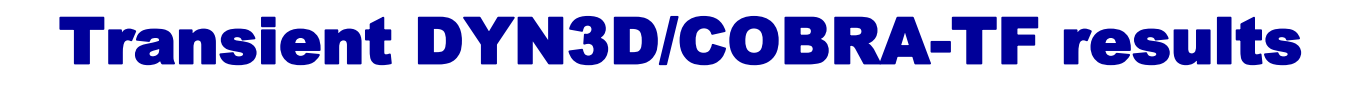

**Example 2 Core average coolant density (kg/m<sup>3</sup>) versus time** 

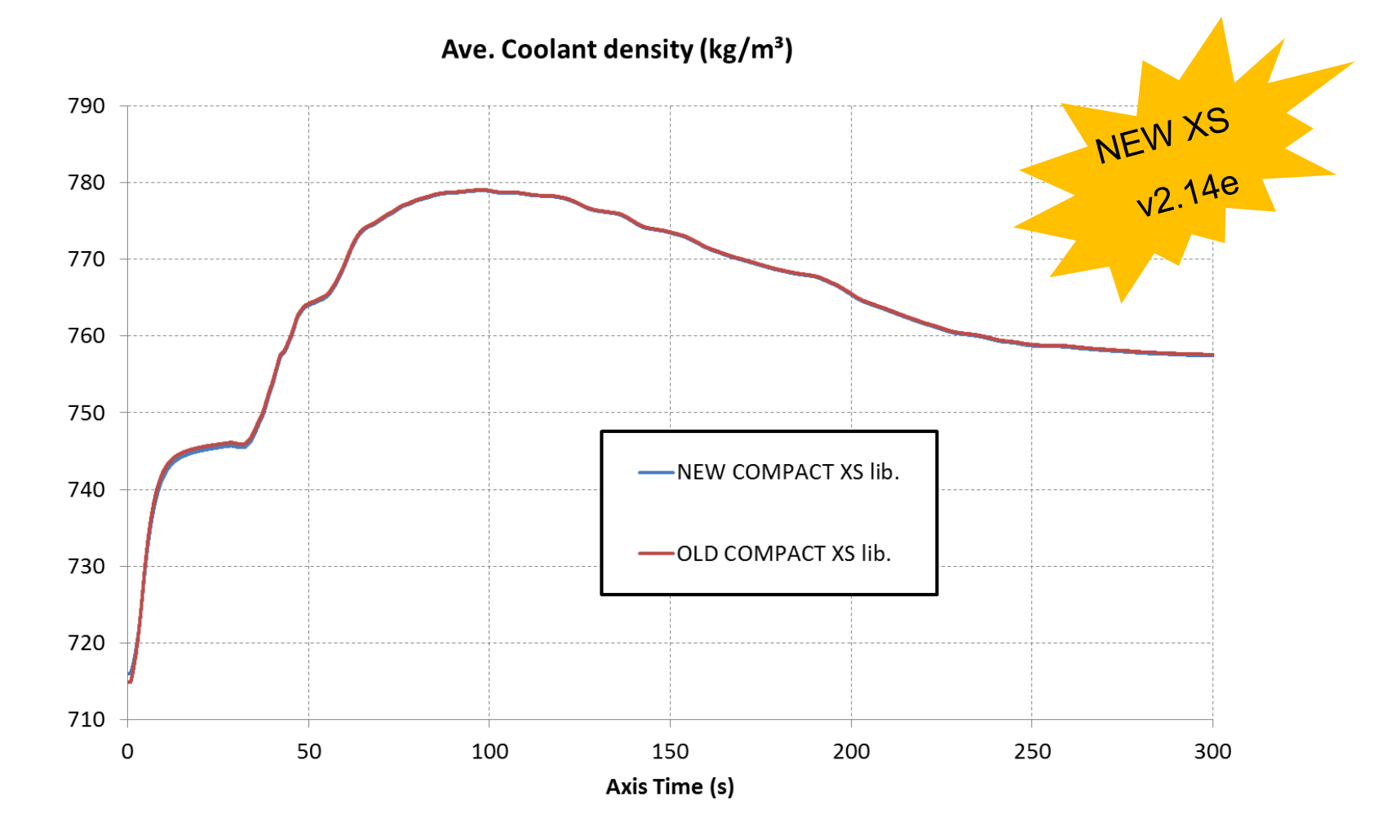

**NURESAFE** 

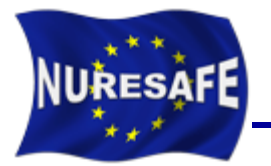

- **Recompute all the results at SS with the COMPACT library v2.14e**
- **Try to use the DYN3D\_2G version with the recalculated EXTENDED libraries v2.13\_edit.**
	- The reading subroutines need to be readapted again, an error when reading come out.
	- If it is too much work, maybe the available results using the DYN3D MG with the EXTENDED library are good enough for the final report.
- **Complete the KIT contribution to D14.41**

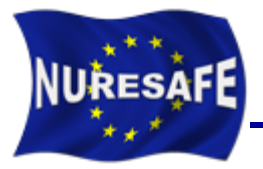

# THANKS FOR YOUR ATTENTION